Responsive People | Creative Solutions

8601 Six Forks Road Suite 700 | Raleigh, North Carolina 27615-296

NC License No. F-0112

P: (919) 878-9560

wpjon es

R:\ Traing less la 2/12/2024

www.rkk.com

Engineers | Construction Managers | Planners | Scientists

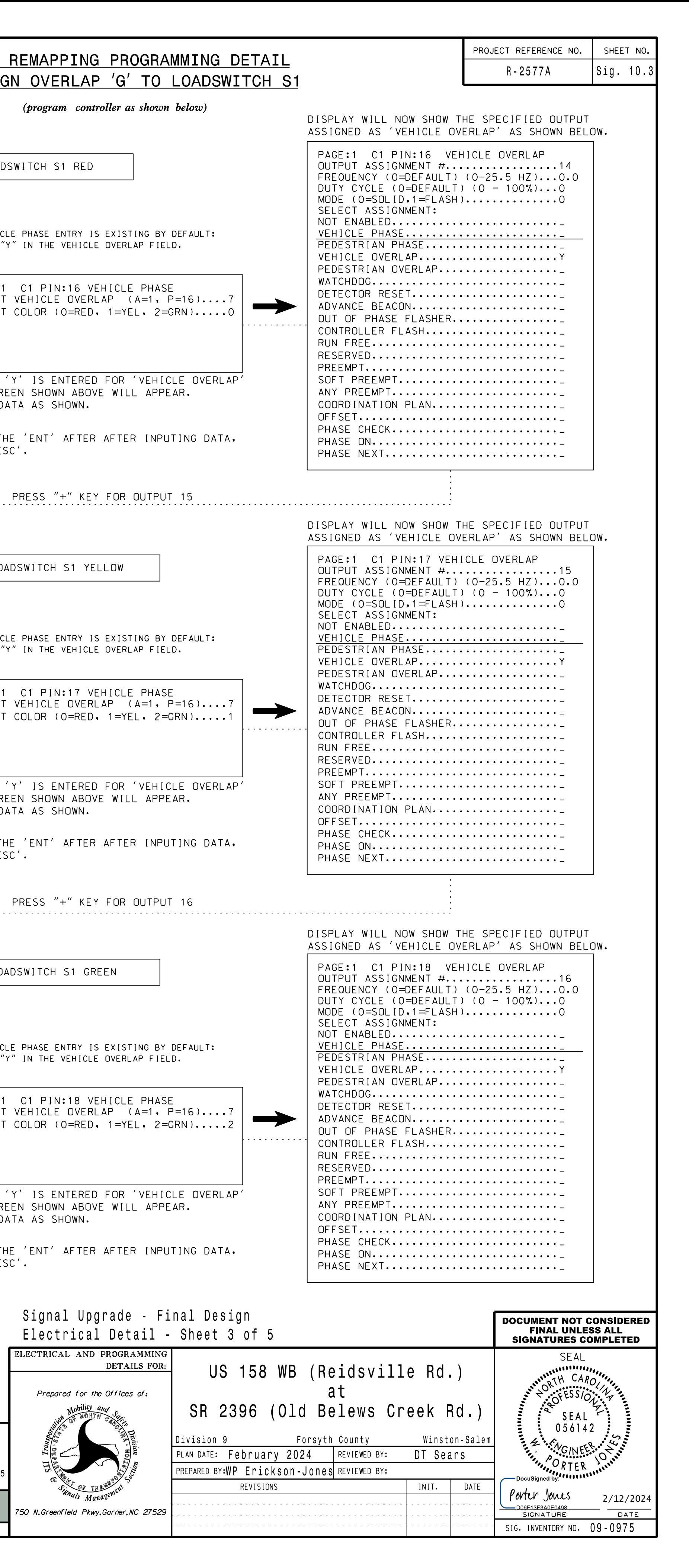

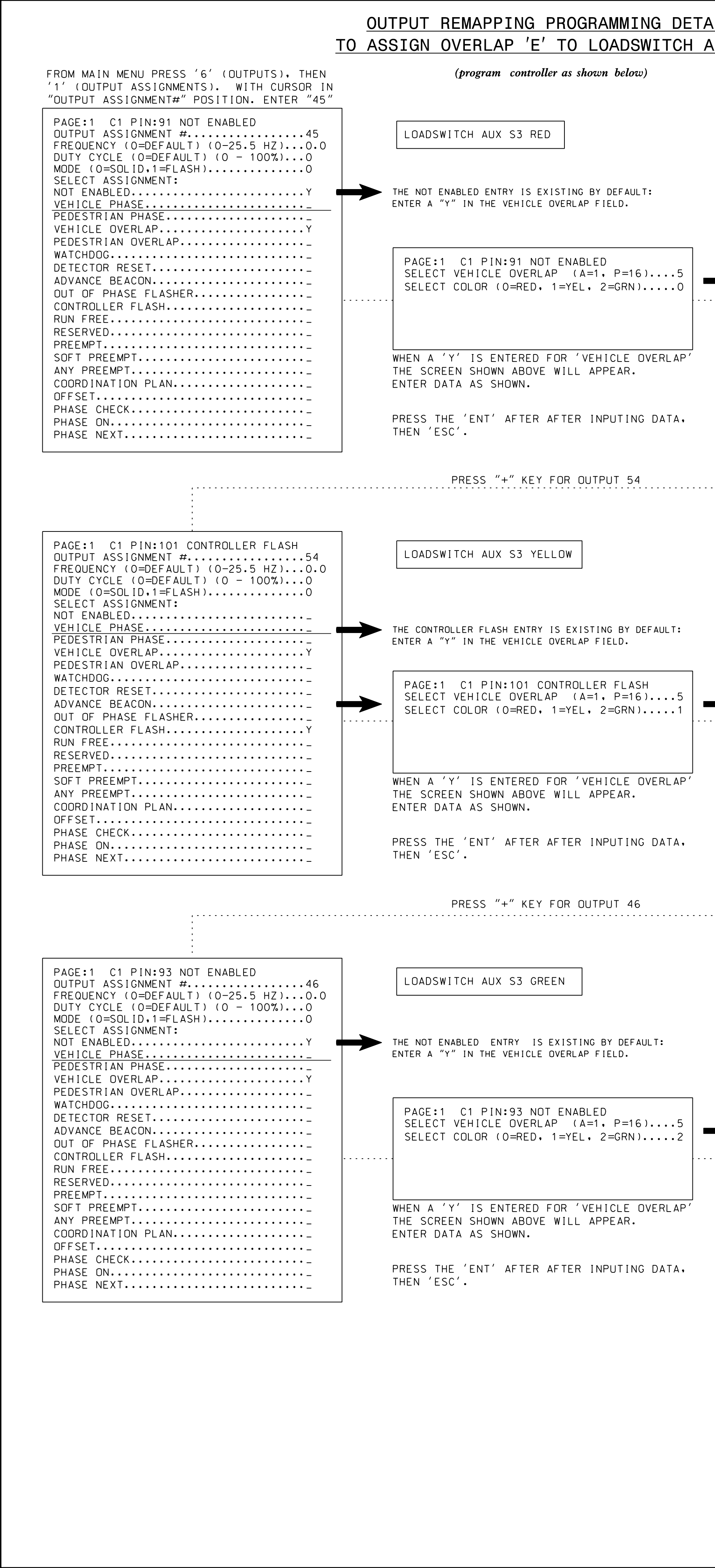

K<br>カーフ  $\overline{\phantom{0}}$ esign  $\bar{S}$ <br>Ka ま<br>ココ 090975e  $\frac{1}{2}$ <br> $\frac{1}{2}$  $\frac{1}{2}$ XXXXXXXi<br>Minist

 $\overline{a}$ 

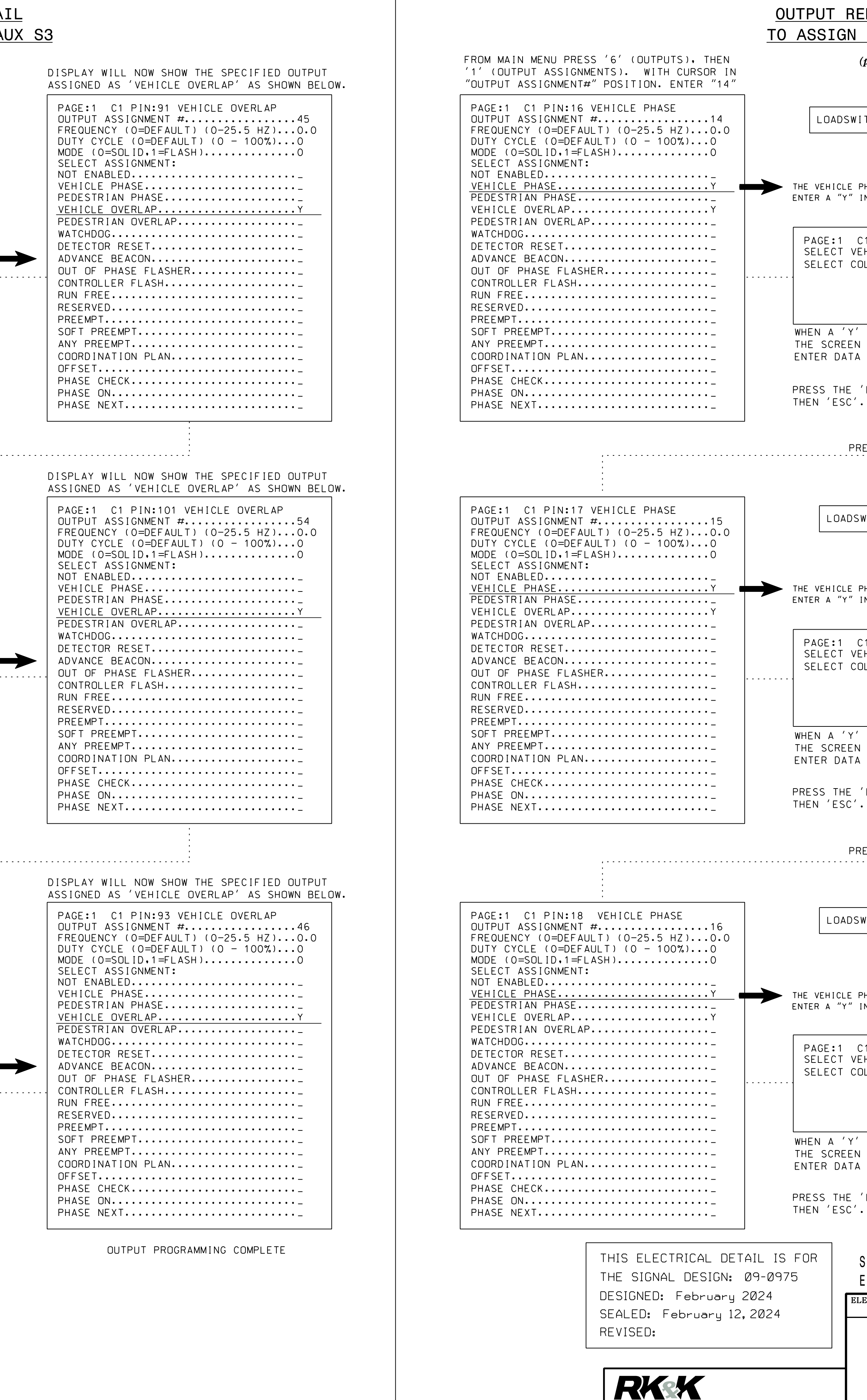